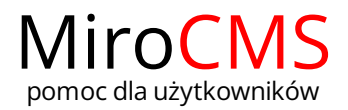

## ADRES URL

Użytkownik może samodzielnie zredagować adres URL na który będzie przekierowywać link z menu.

Można adresować do innej strony wewnątrz serwisu www np.: /strony/tekst/adres-url/

lub do zewnętrznych serwisów www np.: https://www.pomoc.mirocms.pl/

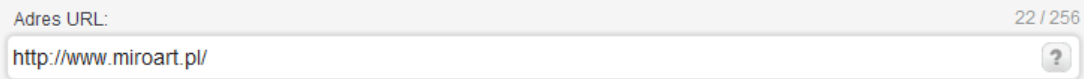

Należy pamiętać, że po wypełnieniu tego pola treść strony nie będzie wyświetlana, ponieważ użytkownik zostanie przekierowany na inny adres.

Chcąc zrobić link do zewnętrznego serwisu www należy pamiętać o prawidłowej budowie adresu URL zaczynającego się od: https://

Domyślnie pole jest wyłączone, aktywujemy je klikając wewnątrz i wpisując adres URL.